# **MATEMATICKÁ OLYMPIÁDA 2021/2022**

## **Riešenia úloh domáceho kola kategórie Z5**

**1** Do kruhových polı́čok doplň te prirodzené čı́sla od 1 do 20 tak, aby každé čı́slo bolo použité práve raz a sú časne platili všetky uvedené vzťahy.

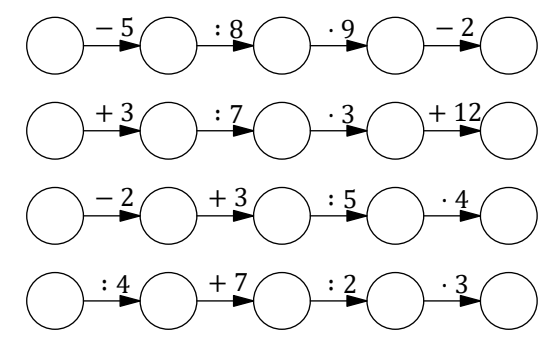

(Miroslava Farkas Smitková )

#### **Riešenie:**

Pri doplň ovanı́ je vhodné začať s polı́čkami predchádzajú cimi deleniu, pričom väčšı́ deliteľ znamená menej mož nostı́.

Napr. v druhom políčku prvého riadku môže byť buď 8, alebo 16 (sú to spomedzi našich čísel jediné čísla deliteľné 8). Ak by v tomto políčku bolo 16, muselo by v predchádzajúcom políčku byť 21 (lebo 21 − 5 = 16), čo je však viac než 20. Preto je v onom políčku 8. Podľa predpísaných operácií doplníme celý riadok a overíme, že sa žiadne číslo neopakuje:

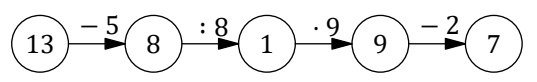

V druhom políčku druhého riadku môže byť buď 7, alebo 14 (sú to jediné čísla deliteľné 7). Číslo 7 je už použité v predchádzajúcom riadku, teda v onom políčku je 14. Podľa predpísaných operácií doplníme celý riadok a overíme, že sa žiadne číslo neopakuje:

> $11 \rightarrow \rightarrow 14 \rightarrow \rightarrow$  2  $\rightarrow \rightarrow$  6  $\rightarrow \rightarrow$  18  $+3$   $\binom{1}{1}$   $+2$   $\binom{3}{1}$   $+12$

V treťom políčku tretieho riadku môže byť 5, 10, 15 alebo 20 (sú to jediné čísla deliteľné 5). Žiadne z týchto čísel nie je zatiaľ použité, takže mô žeme skú šať dosadzovať:

- Ak by sme dosadili 5, resp. 10, tak v nasledujúcom políčku (po delení 5) by bolo 1, resp. 2. Obe tieto čísla však už sú použité.
- Ak by sme dosadili 15, tak v predchádzajúcom políčku by bolo 12 (lebo 12 + 3 = 15) a v prvom políčku 14 (lebo 14 − 2 = 12). Toto čı́slo je už však použité v druhom riadku.
- Ostáva dosadiť 20. Podľa predpı́saných operáciı́ doplnı́me celý riadok a overı́me, že sa žiadne čı́slo neopakuje:

$$
(19) - \frac{2}{17} + \frac{3}{16} (20) \cdot \frac{5}{16} (4) \cdot \frac{4}{16}
$$

Na posledný riadok ostávajú zatiaľ nepoužité čı́sla 3, 5, 10, 12 a 15. V prvom polı́čku musı́ byť 12 (jediné z týchto čı́sel je deliteľné4). Doplnenie podľa predpı́saných operáciı́ vyčerpáva práve zostávajú ce čı́sla, teda sa naozaj nič neopakuje:

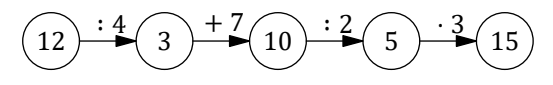

**2** Trpaslı́ci natierali kocky zelenou a bielou farbou tak, že každá stena bola celá ofarbená jednou z týchto dvoch farieb. Po chvíli si všimli, že niektoré ofarbené kocky vyzerajú po vhodnom pootočení úplne rovnako, a začali ich podľa toho triediť do skupı́n (v rovnakej skupine sú rovnako ofarbené kocky). Najviac koľko skupı́n mohli takto dostať?

#### **Riešenie:**

Kocky má šesť stien, pričom každá stena susedı́ so štyrmi ďalšı́mi stenami (majú spoločnú hranu) a s jednou stenou je rovnobežná (nemajú žiadny spoločný bod).

Možné ofarbenia mô žeme triediť podľa počtu zelených (resp. bielych) stien. Takto dostávame sedem možnostı́, pre ktoré postupne rozoberieme rô zne typy ofarbenı́. (Nakreslené kocky možno v štandardnom prehliadači .pdf súborov Adobe Acrobat Reader (po klikutí na ne) aj ľubovoľne otáčať.)

• Žiadna stena zelená (všetky biele):

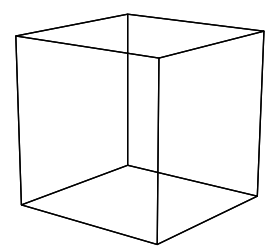

Všetky aj kocky vyzerajú rovnako, teda máme jediný typ.

• Jedna stena zelená (päť bielych):

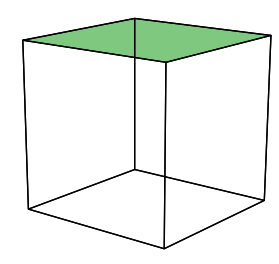

Taktiež jediný typ.

• Dve steny zelené (štyri biele):

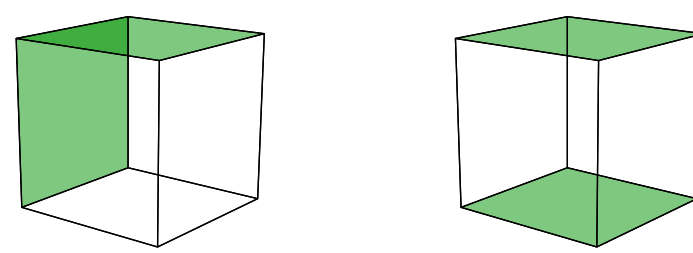

Rozlišujeme dva typy podľa toho, či spolu zelené steny susedia, alebo nie.

• Tri steny zelené (tri biele):

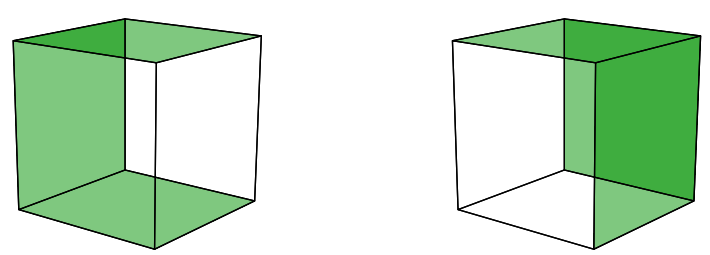

Rozlišujeme dva typy podľa toho, či zelené steny susedia po dvoch, alebo všetky navzájom.

• Ostatné prı́pady netreba vypisovať, diskusie pre možnosti s prehodenými počtami zelených a bielych stien sú rovnaké.

Celkovo dostávame  $1 + 1 + 2 + 2 + 2 + 1 + 1$  čiže 10 typov ofarbení. Trpaslíci teda mohli dostať najviac 10 skupín ofarbených kociek.

3 Adam prepočítaval svoju zbierku dúhových guľôčok. Zistil, že ich môže rozdeliť do rovnako početných kôpok, a to viacerými spôsobmi. Keby ich rozdelil do troch kôpok, bolo by v každej kôpke o osem guľôčok viac, než by bolo v každej kôpke pri delení do štyroch kôpok. Koľko mal Adam dúhových guľôčok?

#### **Riešenie:**

Preskupovanie guľôčok zo štyroch kôpok do troch je možné urobiť tak, že všetky guľôčky z jednej kôpky sa rozdelia do troch zvyšných.

V každej z troch nových kôpok bolo o osem guľôčok viac než pôvodne, teda kôpka, z ktorej sa rozdávalo, mala 3 ⋅ 8 čiže 24 guľô čok.

Všetky kô pky boli rovnako početné a pô vodne boli štyri, teda Adam mal 24 ⋅ 4 čiže 96 guľô čok.

Dosadením do zadania ľahko zistíme, že tento počet mu naozaj vyhovuje.

#### **Poznámka:**

Ak neznámy počet guľôčok v každej zo štyroch kôpok označíme k, tak podmienku zo zadania je možné vyjadriť rovnicou  $4k = 3 \cdot (k + 8)$ . Rozpísaním dostávame  $4k = 3k + 24$ , t. j.  $k = 24$ .

4 Jaro vystrihol z rohu šachovnice nasledujúci útvar pozostávajúci z pätnástich polí:

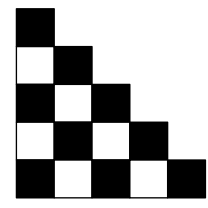

Následne odstrihol niekoľko ďalších polí, a to tak, že výsledný útvar neobsahoval diery a nerozpadal sa, mal rovnaký počet čiernych a bielych polí a mal najväčší možný obsah. Navyše zistil, že zo všetkých možných útvarov s týmito vlastnosťami mal ten jeho najväčšı́ možný obvod. Ktoré polia Jaro dodatočne odstrihol? Určte všetky možnosti.

(Michaela Petrová)

#### **Riešenie:**

Pôvodný Jarov útvar tvorilo 9 čiernych a 6 bielych polí, teda čiernych polí bolo o 3 viac než bielych. Ak po odstrihnutí ďalších polí mal útvar rovnaký počet bielych a čiernych polí a súčasne najväčší možný obsah, musel Jaro odstrihnúť tri čierne polia. Kvôli jednoduchšiemu vyjadrovaniu si polia označíme ako na bežnej šachovnici:

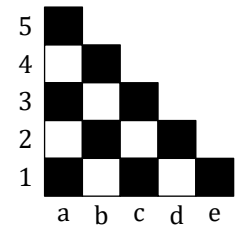

Aby nový útvar neobsahoval diery a ani sa nerozpadol na viac častí, nemohol Jaro odstrihávať polia len tak (iste napr. nemohol odstrihnúť pole b2 či pole c1 spoločne s poľom d2). S týmto vedomím preskúmame, ako odstrihnutie jednotlivých polí ovplyvňuje obvod útvaru:

- Po odstrihnutí ktoréhokoľvek z polí a5 a e1 sa obvod zmenší namiesto pôvodných troch strán sa na obvode prejaví jedna nová.
- Po odstrihnutí ktoréhokoľvek z polí a1, b4, c3 a d2 sa obvod nezmení namiesto pôvodných dvoch strán sa na obvode prejavia dve nové.
- Po odstrihnutí ktoréhokoľvek z polí a3 a c1 sa obvod zväčší namiesto pôvodnej jednej strany sa na obvode prejavia dve nové.

Teda Jaro odstrihol polia a3, c1 a ďalej buď a1, alebo c3 (každá iná voľba by mala za následok rozpad či väčšı́ obvod útvaru):

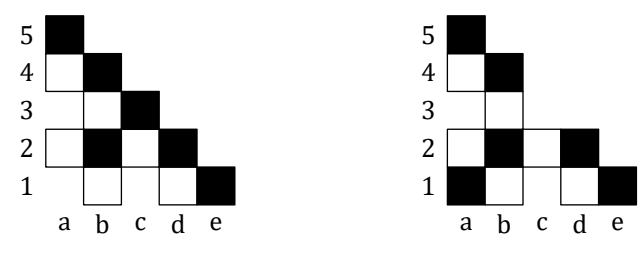

**5** Na papieri bol narysovaný štvorec *ABCD* so stranou 4 cm. Pavol zostrojil vrcholy obdĺžnika, ktorý mal trikrát väčší obsah než štvorec ABCD. Pritom rysoval iba kružnica, pretože pravítko nenašiel. Ako mohol Pavol postupovať? Popı́šte aspoň jednu konštrukciu.

(Karel Pazourek)

#### **Riešenie:**

Pavlov obdĺžnik pomenujeme KLMN. Tento obdĺžnik môže byť zložený z troch štvorcov zhodných s ABCD, a to napr. takto:

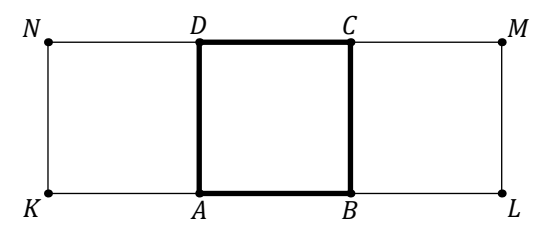

Úsečka  $AK$  je zhodná so stranou štvorca, teda bod  $K$  leží na kružnici so stredom v bode  $A$  a s polomerom  $|AB|$ . Úsečka  $DK$  je zhodná s uhlopriečkou štvorca, teda bod K leží na kružnici so stredom v bode  $D$  a s polomerom  $|DB|$ . Uvedomme si, že tieto dve kružnice majú dva spoločné body – okrem hľadaného K ešte vrchol B daného štvorca.

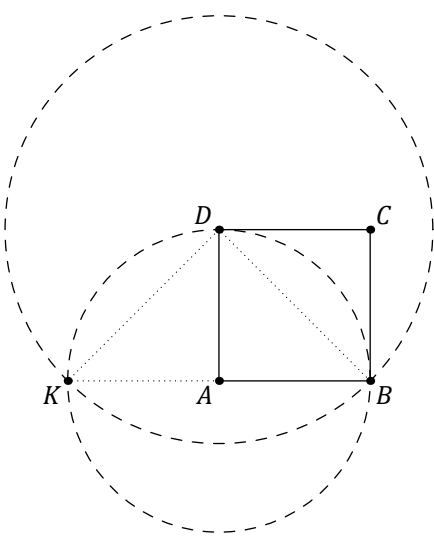

Ostatné tri vrcholy  $L$ ,  $M$  a  $N$  zostrojíme analogicky.

**6** Na parkovisku stáli autá a bicykle. Ak by prišlo jedno ďalšie auto, bolo by ich rovnako veľa ako bicyklov. Ak by prišlo päť ďalšı́ch bicyklov, mali by všetky bicykle rovnaký počet kolies ako všetky autá . Koľko stálo na parkovisku áut a koľko bicyklov?

(Monika Dillingerová)

#### **Riešenie:**

Auto má štyri kolesá , bicykel dve, jedno auto má teda rovnaký počet kolies ako dva bicykle.

Bicyklov na parkovisku bolo o jeden viac než áut. Uvažujme situáciu, keď by na parkovisku bolo o päť bicyklov viac než pôvodne, teda situácii, keď by súhlasili počty kolies. V takom prípade by bolo bicyklov o šesť viac než áut.

Sƽesť bicyklov navyše znamená 12 kolies navyše. Tento rozdiel zodpovedá práve šiestim autám (lebo auto má o dve kolesá viac než bicykel a 2 ⋅ 6 = 12). Teda na parkovisku stálo 6 áut a 7 bicyklov (o jeden viac než áut).

Dosadením do zadania ľahko zistíme, že tieto počty mu naozaj vyhovujú.

#### **Poznámka:**

Úvahu v predposlednom odseku nahradzuje skúšanie možností, keď sa postupne zvyšujú počty dopravných prostriedkov a kontroluje sa ich rozdiel:

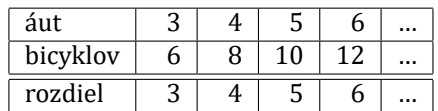

Sledovaný rozdiel sa stále zväčšuje, teda úloha iné riešenie nemá.

### **Poznámka:**

Ak by sme predpokladali, že každé auto má aj jedno rezervné koleso, tak by sme obdobnými úvahami dospeli k záveru, že na parkovisku stáli štyri autá a päť bicyklov.